## urexam

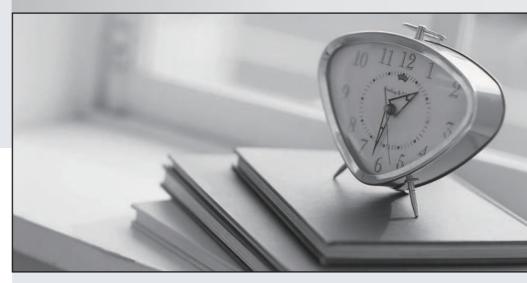

Higher Quality

Better Service!

We offer free update service for one year Http://www.ourexam.com **Exam** : **AD0-E703** 

Title : Adobe Certified Expert -

Magento Commerce

Developer

Version: DEMO

- 1. What are two functions of a resource model? (Choose two.)
- A. It executes create, retrieve, update and delete actions for an entity
- B. It loads lists of entity models
- C. It is made available in the Magento API for the purpose of data manipulation
- D. It maps an entity to one or more database rows

**Answer:** A,D **Explanation:** 

https://devdocs.magento.com/guides/v2.4/architecture/archi perspectives/persist layer.ht ml

2. There are two different configurable products which both share one variation. The shared variation is represented by the same simple product.

A customer added both configurables to the cart with the same selected variation?

How will they be displayed?

- A. As two separate line items with quantity 1 each
- B. As one line item which lists both configurable products with quantity 1 each
- C. As one line item of the first product with quantity 2
- D. As one line item of the second product with quantity 2

Answer: A

3. You need to add the Google Tag Manager (GTM) to every page.

What three steps do you take to accomplish this in MyCompany MyModule?

- A. Add into view/frontend/layout/default.xml.
- B. Create view/frontend/layout/default.xml.
- C. Create view/frontend/templates/script.phtml and add GTM code.
- D. Run bin/magento create:module:template script.phtml
- E. Copy vendor/module-catalog/view/template/script.phtml to view/template/script.phtml and add GTM script.

Answer: A,B,C

4.A merchant requires the ability to configure contact information for their brick and mortar stores as a CSV file upload. The module already exists and contains an etc/adminhtml/system.xml file where the new field can be added.

How do you specify the class that will process the uploaded file?

- A. <upload model>\Magento\Config\Model\Config\Upload\File</upload model>
- B. <frontend\_model>\Magento\Config\Model\Config\Frontend\File</frontend\_model>
- C. <backend model>\Magento\Config\Model\Config\Backend\File</backend model>
- D. <source model>\Magento\Config\Model\Config\Source\File</source model>

Answer: C

- 5.As you are scanning folder in the vendor/module-catalog directory, you see a directory that is named Ui. What is this folder's purpose?
- A. It contains UI component data providers and component information.
- B. It contains templates, CSS and JS pertinent to the module.
- C. It contains the block PHP files that render HTML onto the frontend.

| D. It is not a normal folder and further investigation is necessary to determine the purpose.  Answer: A |
|----------------------------------------------------------------------------------------------------|
|                                                                                                    |
|                                                                                                    |
|                                                                                                    |
|                                                                                                    |
|                                                                                                    |
|                                                                                                    |
|                                                                                                    |
|                                                                                                    |
|                                                                                                    |
|                                                                                                    |
|                                                                                                    |
|                                                                                                    |
|                                                                                                    |
|                                                                                                    |
|                                                                                                    |
|                                                                                                    |
|                                                                                                    |